## **BAB III**

# **METODOLOGI PENELITIAN**

### **3.1. Subjek dan Objek Penelitian**

Subjek penelitian adalah data yang dilakukan pengamatan. Subjek pada penelitian ini berupa 4 motif batik, yaitu motif batik kawung, mega mendung, parang, dan truntum. Objek penelitian adalah permasalahan yang diamati. Objek pada penelitian ini berupa penerapan dari kombinasi *grayscale* dan *hyperparameter* dalam algoritma *Convolutional Neural Network* pada pengenalan pola motif batik.

### **3.2. Alat dan Bahan Penelitian**

### **3.2.1. Alat Penelitian**

Alat penunjang pada penelitian ini menggunakan perangkat keras dan perangkat lunak. Adapun perangkat keras berupa sebuah laptop dengan spesifikasi:

- a. Prosesor Intel(R) Core(TM) i3-6006U CPU @ 2.00GHz (4 COUs)
- b. RAM 12 GB

Perangkat lunak yang menunjang dalam pengembangan penelitian ini adalah:

- a. Sistem Operasi Windows 10 *Home Single Language* 64-bit
- *b. Jupyter Notebook*
- c. *Python*
- d. *Google Chrome*

### **3.2.2. Bahan Penelitian**

Bahan penelitian ini adalah dataset 4 motif batik, yaitu motif batik kawung, mega mendung, parang dan truntum yang diambil dengan bantuan dari alat terkait.

### **3.3. Diagram Alir Penelitian**

Diagram alir penelitian adalah diagram yang berisi tentang alur atau tahapan-tahapan pada penelitian ini seperti berikut:

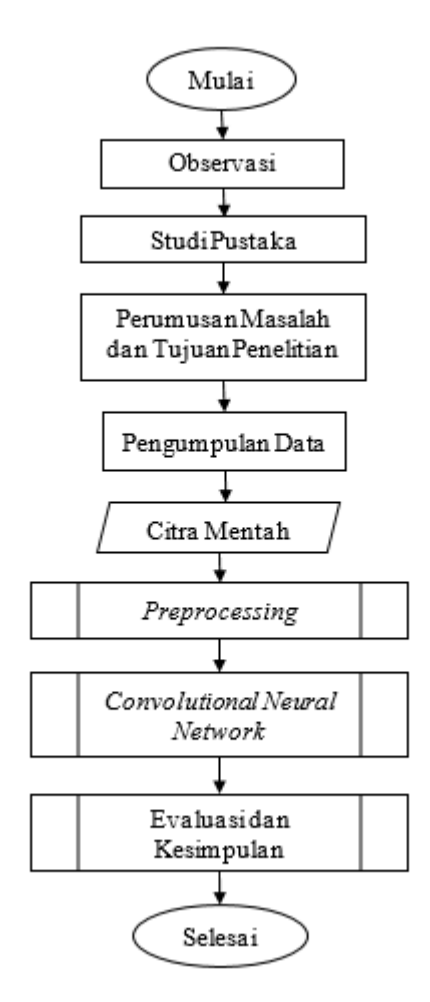

Gambar 3.1 Diagram Alir Penelitian

Berdasarkan Gambar 3.1 penelitian dimulai dari studi pustaka terlebih dahulu, dilanjut dengan perumusan masalah dan tujuan dari penelitian, kemudian mengumpulkan data berupa citra mentah, *preprocessing*, proses CNN dan pengambilan evaluasi dan kesimpulan.

### **3.3.1. Observasi**

Peneliti melakukan observasi terlebih dahulu untuk melakukan penggalian informasi. observasi dilakukan dengan menyebarkan survei berupa kuesioner dengan menggunakan platform *google form*. Survei ini dilakukan untuk mengetahui

pengetahuan masyarakat khususnya daerah Pulau Jawa akan motif batik. Berdasarkan data penduduk dari BPS DKI Jakarta, Banten, Jawa Barat, Jawa Tengah, Jawa Timur, DIY Yogyakarta, dan situs worldometers jumlah penduduk pada Pulau Jawa di tahun 2022 kurang lebih sebanyak 150,32 juta jiwa per September 2022 [11]. Dari asumsi tersebut diperoleh perhitungan menggunakan rumus *slovin* untuk mendapatkan sampel minimal dengan batasan toleransi kesalahan 10% sebagai berikut:

$$
n = \frac{N}{1 + Ne^2}
$$
 (3.1)

$$
n = \frac{150320000}{1 + (150320000 \times 0.1^{2})}
$$

$$
n = \frac{150320000}{1 + (150320000 \times 0.01)}
$$

$$
n = \frac{150320000}{1503201}
$$

$$
n = 99,9999334753...
$$

Keterangan:

n : Jumlah

N : Jumlah populasi

e : Batasan toleransi kesalahan (*error tolerance = 10%*)

Berdasarkan hasil dari perhitungan rumus slovin didapatkan sampel minimal adalah 99,99 atau dibulatkan menjadi 100 sampel minimal. Sehingga survei yang disebarkan membutuhkan minimal 100 sampel sebagai perwakilan dari populasi penduduk dari Pulau Jawa. Pada penelitian ini, teknik pengambilan sampel menggunakan *purposive sampling* yaitu teknik mengambil sampling dengan kriteria yang telah dipilih oleh peneliti pada menentukan sampel. Teknik *purposive sampling* ini cukup sering digunakan dan waktu serta biaya yang digunakan lebih efektif [12].

#### **3.3.2. Studi Pustaka**

Pencarian landasan atau dukungan literatur dilakukan secara bersamaan dengan observasi. Studi pustaka dilakukan untuk mendapatkan teori dan informasi terkait topik penelitian hingga metode yang digunakan nantinya.

#### **3.3.3. Perumusan Masalah dan Tujuan Penelitian**

Hasil yang diperoleh setelah melakukan observasi dan pencarian literatur, berupa merumuskan suatu masalah yang ada kemudian diangkat ke dalam penelitian dan tujuan dari melakukan penelitian tersebut.

#### **3.3.4. Pengumpulan Data**

Data dikumpulkan dengan mengunduh dari *google image* berbagai situs seperti *github* dan *kaggle*. Pengumpulan data dari *google image* didapatkan melalui *extension chrome Fatkun Batch Image Downloader* untuk mendapatkan citra yang lebih banyak.

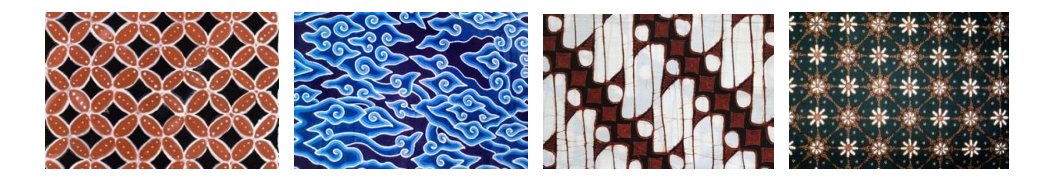

Gambar 3.2 Motif Batik (1) Kawung, (2) Mega Mendung, (3) Parang, (4) Truntum

Data yang dikumpulkan sebanyak 4000 citra motif batik. Berdasarkan Gambar 3.2 didapatkan 4 kelas motif batik yaitu motif batik kawung, megamendung, parang, dan truntum. Penggunaan 4 motif batik ini dikarenakan motif batik ini cukup populer dikalangan masyarakat khsusnya masyarakat Pulau Jawa [20].

#### **3.3.5. Citra Mentah**

Dataset citra awal atau citra mentah diperoleh sebanyak 4000 gambar yang terdiri dari 4 kelas di dalamnya, yaitu motif-kawung, motif-mega-mendung, motifparang dan motif-truntum. Dataset citra mentah yang telah didapatkan kemudian disamakan dalam bentuk format .jpg (*Joint Photographic Experts Group*).

#### **3.3.6.** *Preprocessing*

Tahapan selanjutnya dilakukan *preprocessing* pada data yang telah diperoleh. Terdapat 2 *preprocessing* yang nantinya akan dilakukan perbandingan pada hasil *training* dan *testing* model.

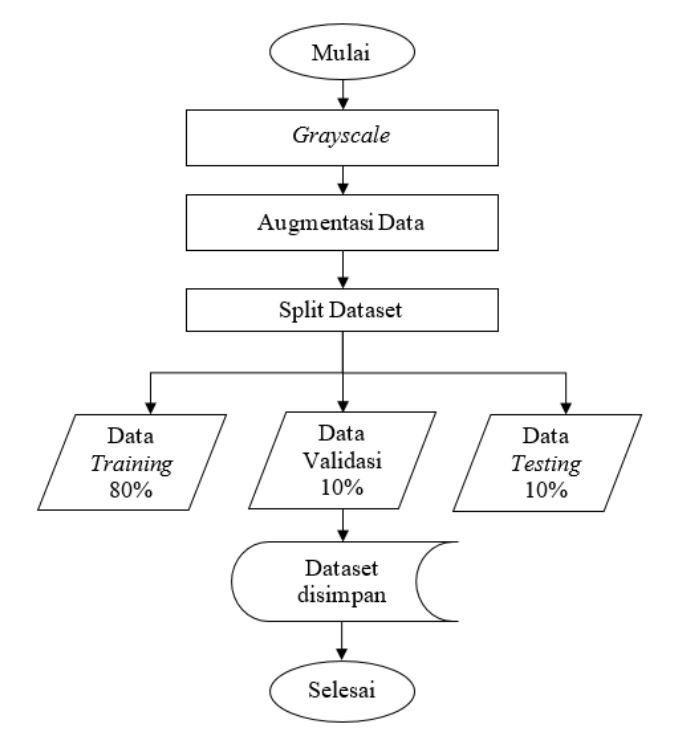

Gambar 3.3 *Preprocessing* Data dengan *Grayscale*

Berdasarkan Gambar 3.3 *preprocessing* dengan menggunakan *grayscale* melakukan perubahan pada warna citra mentah terlebih dahulu dari citra RGB menjadi citra *grayscale* yang kemudian dilakukan augmentasi data dengan melakukan *resize* menjadi ukuran 180x180 piksel, melakukan *rescale*, *zoom\_range* dan *flip*. Data yang sudah dilakukan augmentasi kemudian dibagi menjadi data *train*, data validasi, dan data *test* dengan perbandingan 80:10:10 menyesuaikan dengan augmentasi data dan pembagian dataset pada penelitian terdahulu.

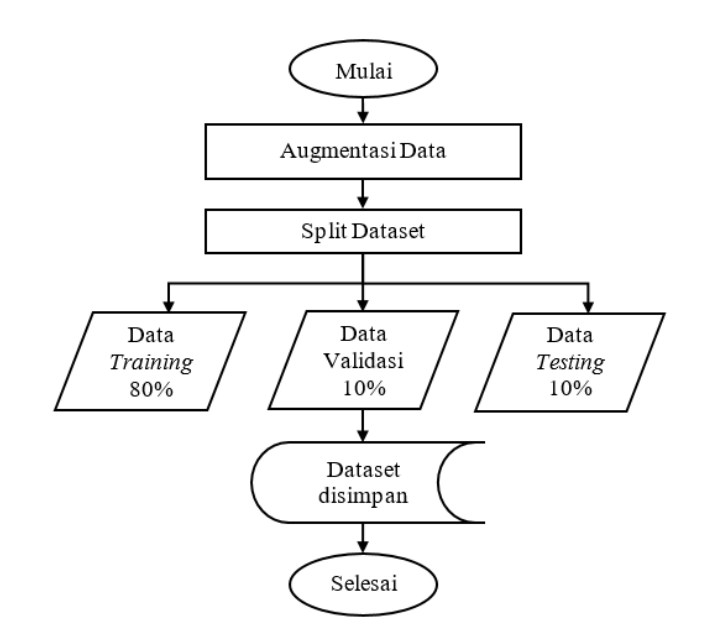

Gambar 3.4 *Preprocessing* tanpa *Grayscale*

Berdasarkan Gambar 3.4 *Preprocessing* tanpa menggunakan *grayscale* langsung dilakukan proses augmentasi data dan dilakukan pembagian dataset sama seperti *preprocessing* dengan *grayscale* dengan menggunakan *library splitfolders*.

|                      | Data Training | Data Validasi | Data Testing | <b>Total</b>   |
|----------------------|---------------|---------------|--------------|----------------|
|                      | $(80\%)$      | $(10\%)$      | $(10\%)$     | <b>Seluruh</b> |
| Kawung               | 800           | 100           | 100          | 1000           |
| Mega mendung         | 800           | 100           | 100          | 1000           |
| Parang               | 800           | 100           | 100          | 1000           |
| Truntum              | 800           | 100           | 100          | 1000           |
| <b>Total Dataset</b> | 3200          | 400           | 400          | 4000           |

Tabel 3.1 Hasil Split Dataset

Tabel 3.1 merupakan hasil dari pembagian data menjadi data *training*, validasi, dan *testing*. Perbandingan masing-masing data adalah sebesar 80:10:10 mengikuti pembagian dataset pada penelitian Jinkui Chi, et al yang dikombinasikan dengan augmentasi data mendapatkan nilai akurasi tinggi dan menurunkan kasus *overfitting*. Dataset total 4000 citra dibagi menjadi 3200 citra data *training*, 400 citra data validasi, dan 400 citra data *testing* dengan 4 kelas di dalamnya, yaitu kawung, mega mendung, parang, dan truntum.

#### **3.3.7.** *Convolutional Neural Network*

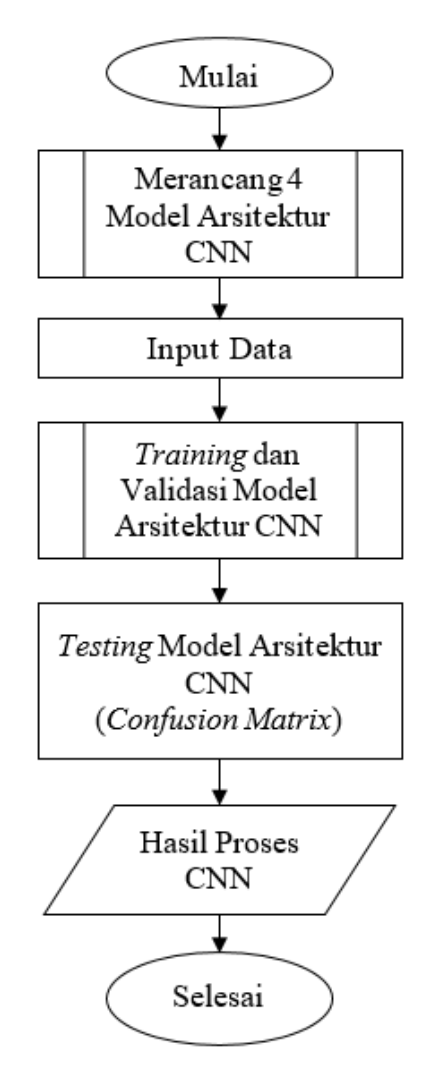

Gambar 3.5 Proses *Convolutional Neural Network*

Gambar 3.5 adalah gambaran proses dari *Convolutional Neural Network*. Pada penelitian ini akan membandingkan hasil dari 4 model arsitektur CNN yang berbeda. Dataset yang telah dilakukan *preprocessing* kemudian diinputkan dan dilakukan proses *training* dan validasi dengan model yang digunakan, kemudian dilakukan *testing* dan didapatkan hasil dari pengujian model tersebut.

|                        | <b>Output Shape</b> |                |                |               |  |  |
|------------------------|---------------------|----------------|----------------|---------------|--|--|
| Layer (Type)           | $\mathbf{M1}$       | M <sub>2</sub> | M <sub>3</sub> | $\mathbf{M}4$ |  |  |
| Conv2D                 | 178, 178, 32        | 90, 90, 32     | 178, 178, 32   | 90, 90, 32    |  |  |
| <b>MaxPooling2D</b>    | 89, 89, 32          | 45, 45, 32     | 89, 89, 32     | 45, 45, 32    |  |  |
| <b>Dropout</b>         |                     | 45, 45, 32     |                | 45, 45, 32    |  |  |
| Conv2D                 | 87, 87, 64          | 23, 23, 64     | 87, 87, 64     | 23, 23, 64    |  |  |
| <b>MaxPooling2D</b>    | 43, 43, 64          | 11, 11, 64     | 43, 43, 64     | 11, 11, 64    |  |  |
| <b>Dropout</b>         |                     | 11, 11, 64     |                | 11, 11, 64    |  |  |
| Conv2D                 | 41, 41, 128         | 6, 6, 128      | 41, 41, 128    | 6, 6, 128     |  |  |
| <b>MaxPooling2D</b>    | 20, 20, 128         | 3, 3, 128      | 20, 20, 128    | 3, 3, 128     |  |  |
| <b>Dropout</b>         |                     | 3, 3, 128      |                | 3, 3, 128     |  |  |
| Conv2D                 | 18, 18, 256         | 2, 2, 256      | 18, 18, 256    | 2, 2, 256     |  |  |
| <b>MaxPooling2D</b>    | 9, 9, 9256          | 1, 1, 256      | 9, 9, 256      | 1, 1, 256     |  |  |
| <b>Dropout</b>         |                     | 1, 1, 256      |                | 1, 1, 256     |  |  |
| <b>Flatten</b>         | 20736               | 256            | 20736          | 256           |  |  |
| <b>Dropout</b>         |                     | 256            | 512            | 256           |  |  |
| Dense (ReLU)           | 512                 | 512            |                | 512           |  |  |
| <b>Dense (Softmax)</b> | 4                   | 4              | 4              | 4             |  |  |
| <b>Total Parameter</b> | 11007812            | 533052         | 11007236       | 521476        |  |  |

Tabel 3.2 Arsitektur Model

Pada Tabel 3.2 menunjukkan bahwa keempat model arsitektur memiliki struktur lapisan yang sama, yaitu 4 lapisan konvolusi, 4 lapisan pooling berupa *MaxPooling*, *fully connected layer* dan penggunaan fungsi aktivasi ReLU dan *softmax*. Arsitektur ini menyesuaikan dengan peneltian Olvy Diaz Annesa, et al dikarenakan dari perbandingan model yang dibuat, arsitektur ini memiliki nilai akurasi tertinggi. Kemudian pada penambahan *dropout* senilai 0.2 setelah setiap lapisan pooling dan 0.5 setelah proses *flatten*, *stride* berdimensi 2x2, dan *padding* berupa '*same'* yang digunakan menyesuaikan dengan penelitian oleh Rima Dias, et al yang berhasil melakukan optimasi pada algoritma CNN dengan struktur *hyperparameter* tersebut.

Berikut ini adalah contoh dari perhitungan manual dari lapisan konvolusi dan perlakuan aktivasi ReLU pada hasil perhitungan saat melakukan *training* dataset.

#### **1) Perhitungan** *Convolutional layer*

Misal, sebuah citra f(x,y) memiliki ukuran 4x4 dengan filter  $g(x,y)$ berukuran 2x2.

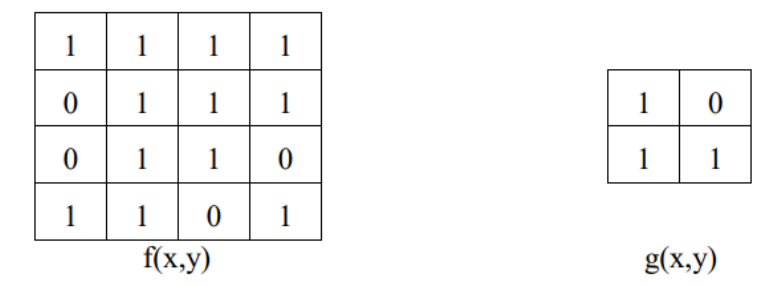

Operasi konvolusi dihitung dengan menggunakan persamaan *h(x,y)* = *f(x,y)*\**g(x,y)*. Pada contoh ini menggunakan *stride* bernilai 1, sehingga filter melakukan pergeseran sebanyak 1 piksel secara horizontal kemudian vertikal. Proses tersebut dapat dijabarkan seperti berikut.

a) Langkah pertama, filter berada di posisi paling kiri dan kemudian hitung proses konvolusi dengan persamaan

$$
h(x,y) = f(x,y)^* g(x,y)
$$
 (3.2)

 $h(x,y) = (1 * 1) + (1 * 0) + (0 * 1) + (1 * 1) = 1 + 0 + 0 + 1 = 2$ 

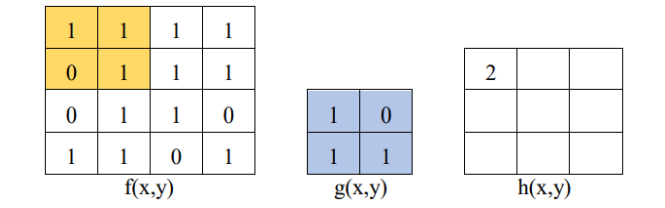

b) Langkah kedua, pindahkan filter pada posisi 1 piksel ke kanan dan kemudian hitung kembali konvolusi seperti berikut.

$$
h(x,y) = (1 * 1) + (1 * 0) + (1 * 1) + (1 * 1) = 1 + 0 + 1 + 1 = 3
$$

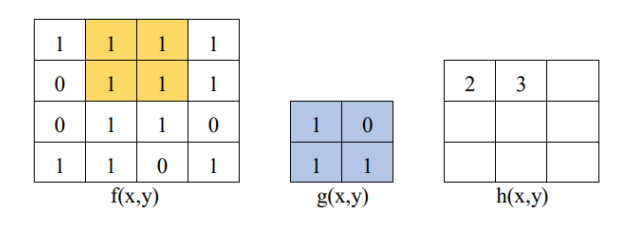

c) Langkah ketiga, pindahkan filter pada posisi 1 piksel ke kanan dan hitung kembali konvolusi seperti berikut ini.

$$
h(x,y) = (1 * 1) + (1 * 0) + (1 * 1) + (1 * 1) = 1 + 0 + 1 + 1 = 3
$$

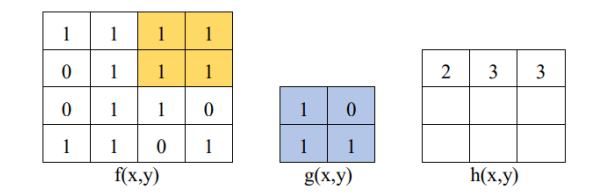

d) Langkah keempat, filter bergeser ke sisi paling kiri akan tetapi berpindah posisi 1 piksel ke bawah dan lakukan perhitungan konvolusi kembali.

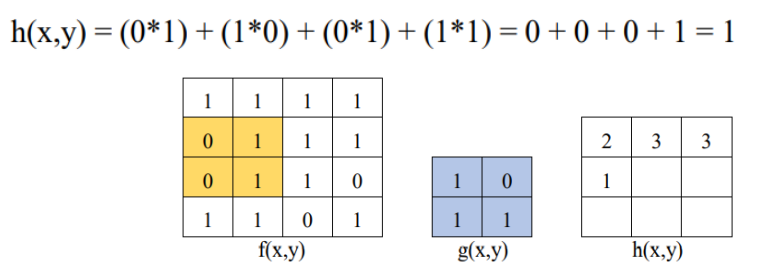

e) Langkah kelima, filter bergeser pada sisi kiri sebanyak 1 piksel dan hitung kembali konvolusi.

 $h(x,y) = (1 * 1) + (1 * 0) + (1 * 1) + (1 * 1) = 1 + 0 + 1 + 1 = 3$ 

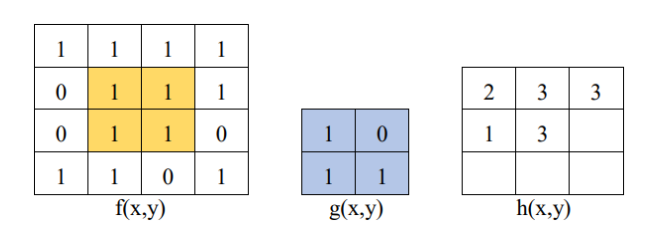

f) Langkah keenam, filter bergeser pada sisi kiri sebanyak 1 piksel dan hitung kembali konvolusi.

$$
h(x,y) = (1*1) + (1*0) + (1*1) + (0*1) = 1 + 0 + 1 + 0 = 2
$$

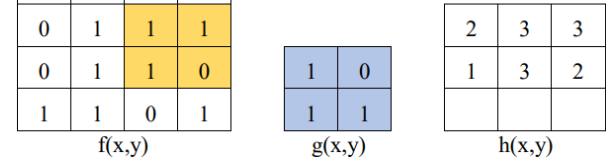

g) Langkah ketujuh, filter bergeser ke sisi paling kiri akan tetapi berpindah posisi 1 piksel ke bawah dan lakukan perhitungan konvolusi kembali. $h(x,y) = (0*1) + (1*0) + (1*1) + (1*1) = 0 + 0 + 1 + 1 = 2$ 

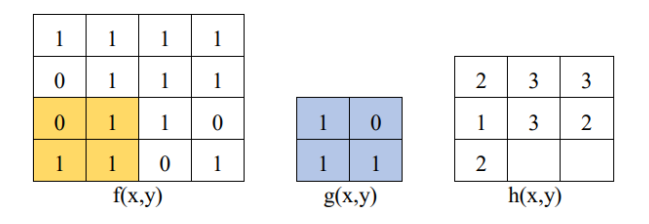

h) Langkah kedelapan, filter berpinndah ke kanan sebanyak 1 piksel, kemudian hitung konvolusi kembali.

$$
h(x,y) = (1 * 1) + (1 * 0) + (1 * 1) + (0 * 1) = 1 + 0 + 1 + 0 = 2
$$

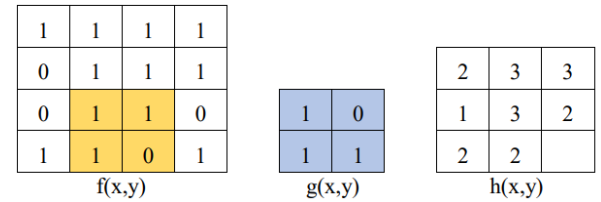

i) Langkah kesembilan, filter berada pada posisi paling terakhir yaitu posisi paling kanan bawah. Hitung kembali konvolusi seperti berikut ini.

 $h(x,y) = (1 * 1) + (0 * 0) + (0 * 1) + (1 * 1) = 1 + 0 + 0 + 1 = 2$ 

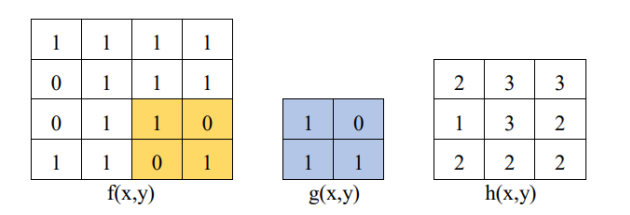

#### **2) Aktivasi ReLU**

Fungsi aktivasi ReLU mempunyai persamaan seperti berikut:

 $f(x) = max(0,x) = \begin{cases} xi, if \ x i \ \ge 0 \\ 0, if \ x i \ < 0 \end{cases}$ 

Dengan menggunakan persamaan di atas, maka semua data yang melewati aktivasi ReLU maka akan bernilai positif atau nol, sehingga citra dari hasil perhitungan konvolusi adalah seperti di bawah ini:

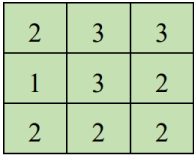

Pada hasil proses aktivasi ini nilai data tidak negatif dikarenakan hasil pada perhitungan konvolusi bernilai positif. Pada setiap *xi* memiliki nilai yang positif atau lebih atau sama dengan 0.

Berikut ini adalah contoh cara kerja dari *pooling layer* dengan menggunakan *MaxPooling* dan menggunakan kasus yang sama dengan contoh perhitungan pada *convolutional layer*.

### **3) Perhitungan** *Max Pooling*

Hasil pada perhitungan konvolusii sebelumnya, kemudian dilakukan *MaxPooling* berukuran 2x2 dengan *stride* bernilai 1. Proses pada *MaxPooling* akan bergeser 1 piksel secara horizontal kemudian vertikal. Proses ini dapat dilihat seperti berikut ini:

a) Langkah pertama, filter ditempatkan pada posisi paling kiri atas. Selanjutnya filter akan mengambil nilai terbesar di antara yang lain.

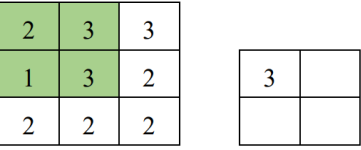

b) Selanjutnya filter bergeser sebanyak 1 piksel ke kanan dan mengambil nilai *MaxPooling*.

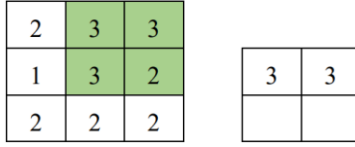

c) Kemudian filter ditempatkan pada posisi paling kiri kembali, akan tetapi filter bergeser 1 piksel ke bawah dan kemudian kembali mengambil nilai *MaxPooling*.

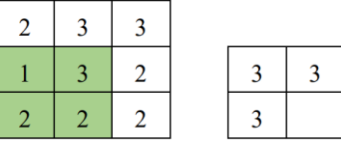

d) Proses terakhir filter akan bergeser pada posisi bagian paling kanan bawah dan mengambil nilai *MaxPooling*.

e) Proses dari *MaxPooling* akan mendapatkan hasil seperti berikut ini.

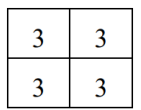

#### **3.3.8. Evaluasi dan Kesimpulan**

Pada tahap yang terakhir dilakukan evaluasi dengan menghitung nilai dari *accuracy*, *precition* dan *recall* yang dapat diketahui dengan menggunakan metode *Confusion Matrix Multi-Class*. Perhitungan pada hasil akurasi dapat menggunakan perhitungan dengan persamaan 2.5, hasil presisi dengan persamaan 2.6, dan hasil dari persamaan 2.7. Kemudian dapat diambil kesimpulan berdasarkan hasil penelitian dan analisis yang telah dilakukan.